## **PageSpeed Insights**

**Mobile**

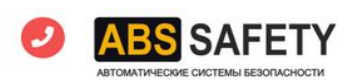

Хиты продаж в 2019 году

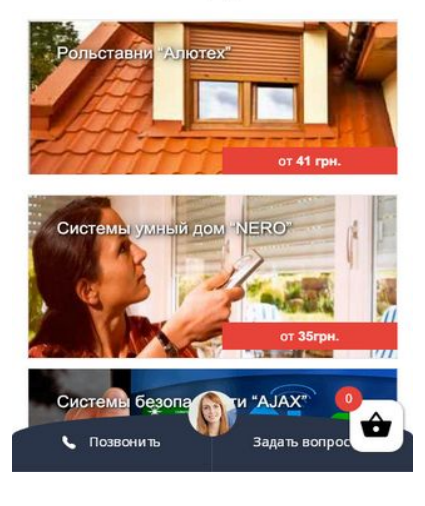

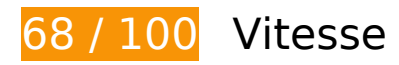

 **À corriger :** 

### **Éliminer les codes JavaScript et CSS qui bloquent l'affichage du contenu au-dessus de la ligne de flottaison**

Votre page contient 2 ressources CSS qui bloquent l'affichage de votre page, et donc le retardent.

Aucune partie du contenu situé au-dessus de la ligne de flottaison sur votre page n'a pu être affichée avant que le chargement des ressources suivantes n'ait été terminé. Essayez de différer le chargement des ressources qui bloquent votre page, de les charger de manière asynchrone, ou d'intégrer les parties essentielles de ces ressources directement dans le code HTML.

[Optimisez l'affichage des styles CSS](http://www.review.netguides.eu/redirect.php?url=https%3A%2F%2Fdevelopers.google.com%2Fspeed%2Fdocs%2Finsights%2FOptimizeCSSDelivery) pour les URL suivantes :

- https://use.fontawesome.com/releases/v5.1.1/css/all.css
- https://cdn.jsdelivr.net/gh/fancyapps/fancybox@3.5.7/dist/jquery.fancybox.min.css

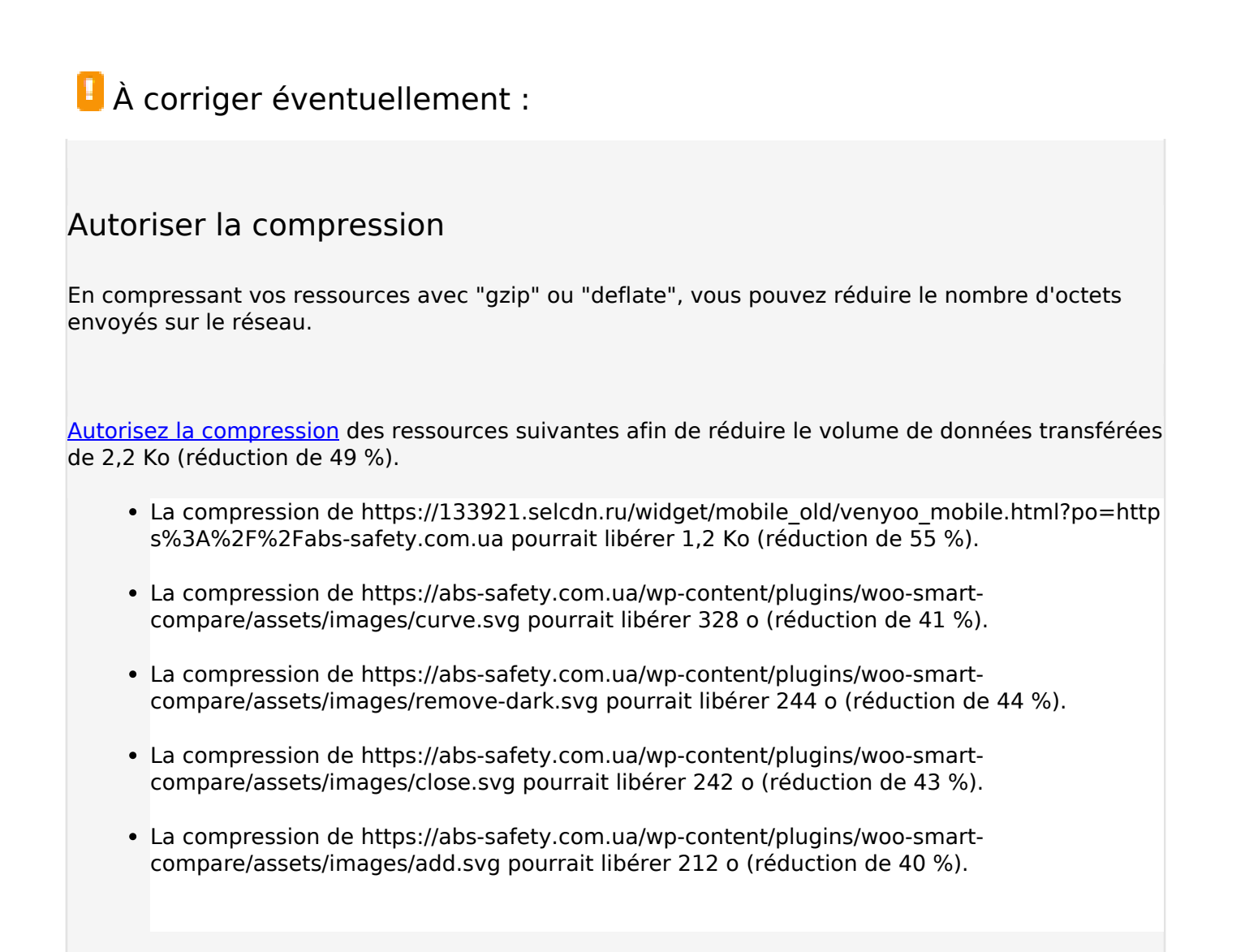

## **Exploiter la mise en cache du navigateur**

Si vous définissez une date d'expiration ou une durée de validité maximale pour les ressources statiques dans les en-têtes HTTP, vous indiquez au navigateur d'aller chercher les ressources déjà téléchargées sur le disque local plutôt que sur le réseau.

[Exploitez la mise en cache du navigateur](http://www.review.netguides.eu/redirect.php?url=https%3A%2F%2Fdevelopers.google.com%2Fspeed%2Fdocs%2Finsights%2FLeverageBrowserCaching) pour les ressources suivantes pouvant être mises en cache :

- https://static.doubleclick.net/instream/ad\_status.js (15 minutes)
- https://www.googletagmanager.com/gtag/js?id=AW-756148440 (15 minutes)
- https://www.googletagmanager.com/gtag/js?id=UA-136352669-1 (15 minutes)
- https://connect.facebook.net/ru RU/sdk.js (20 minutes)

- https://mc.yandex.ru/metrika/advert.gif (60 minutes)
- https://mc.yandex.ru/metrika/watch.js (60 minutes)

### **Réduire le temps de réponse du serveur**

Lors de notre test, votre serveur a répondu en 0,38 seconde.

De nombreux facteurs peuvent accroître le délai de réponse d'un serveur. [Veuillez consulter nos](http://www.review.netguides.eu/redirect.php?url=https%3A%2F%2Fdevelopers.google.com%2Fspeed%2Fdocs%2Finsights%2FServer) [recommandations](http://www.review.netguides.eu/redirect.php?url=https%3A%2F%2Fdevelopers.google.com%2Fspeed%2Fdocs%2Finsights%2FServer) pour découvrir comment contrôler et mesurer les opérations qui prennent le plus de temps.

#### **Réduire la taille des ressources HTML**

En compressant votre code HTML (y compris le code JavaScript et CSS intégré), vous pouvez libérer de nombreux octets de données et réduire les délais de téléchargement et d'analyse.

[Réduisez la taille des ressources HTML](http://www.review.netguides.eu/redirect.php?url=https%3A%2F%2Fdevelopers.google.com%2Fspeed%2Fdocs%2Finsights%2FMinifyResources) suivantes afin de gagner 383 o (réduction de 17 %).

• Une réduction de la taille de https://133921.selcdn.ru/widget/mobile\_old/venyoo\_mobile.html ?po=https%3A%2F%2Fabs-safety.com.ua pourrait libérer 383 o (réduction de 17 %).

### **Réduire la taille des ressources JavaScript**

En compressant votre code JavaScript, vous pouvez libérer de nombreux octets de données et réduire les délais de téléchargement, d'analyse et d'exécution.

[Réduisez la taille des ressources JavaScript](http://www.review.netguides.eu/redirect.php?url=https%3A%2F%2Fdevelopers.google.com%2Fspeed%2Fdocs%2Finsights%2FMinifyResources) suivantes afin de gagner 4,4 Ko (réduction de 12 %).

Une réduction de la taille de https://api.venyoo.ru/wnew.js?wc=venyoo/default/science&widg et id=5736657453187072&loadwidget=true&default widget=5736657453187072 pourrait

libérer 3,7 Ko (réduction de 11 %) après compression.

Une réduction de la taille de https://connect.facebook.net/ru\_RU/sdk.js pourrait libérer 675 o (réduction de 39 %) après compression.

## **Optimiser les images**

En choisissant un format approprié pour vos images et en les compressant, vous pouvez libérer de nombreux octets de données.

[Optimisez les images suivantes](http://www.review.netguides.eu/redirect.php?url=https%3A%2F%2Fdevelopers.google.com%2Fspeed%2Fdocs%2Finsights%2FOptimizeImages) afin de réduire leur taille de 8,7 Ko (réduction de 23 %).

- La compression de https://abs-safety.com.ua/wp-content/themes/safety/img/sprite.png pourrait libérer 6 Ko (réduction de 21 %).
- La compression de https://scontent.flux1-1.fna.fbcdn.net/v/t31.0-1/cp0/c14.0.48.48a/p48x48 /1402926\_10150004552801901\_469209496895221757\_o.jpg?\_nc\_cat=1&\_nc\_ohc=HZaIxpa yo7sAX9\_oRtG&\_nc\_ht=scontent.flux1-1.fna&oh=2fa9b256318e64cdacef5683973301e1&oe =5ED83BBB pourrait libérer 432 o (réduction de 44 %).
- La compression de https://scontent.flux1-1.fna.fbcdn.net/v/t31.0-1/cp0/c14.0.48.48a/p48x48 /10506738\_10150004552801856\_220367501106153455\_o.jpg?\_nc\_cat=1&\_nc\_ohc=jaPTndj -p1UAX9sHMF5&\_nc\_ht=scontent.flux1-1.fna&oh=d109485707ba7570538c9187c02ca057& oe=5ED1F0E5 pourrait libérer 428 o (réduction de 45 %).
- La compression de https://scontent.flux1-1.fna.fbcdn.net/v/t1.0-1/cp0/p48x48/81114895\_10 90859987929133\_153596714928832512\_o.jpg?\_nc\_cat=103&\_nc\_ohc=HfYMJwOxHPAAX\_Ru DVZ&\_nc\_ht=scontent.flux1-1.fna&oh=0065b297cf8c47b4e073833c43e687b8&oe=5ED583 E2 pourrait libérer 404 o (réduction de 28 %).
- La compression de https://scontent.flux1-1.fna.fbcdn.net/v/t1.0-1/cp0/p48x48/10003516\_10 154002285135711\_1434226297\_n.jpg?\_nc\_cat=102&\_nc\_ohc=ExJI5cZMcicAX-ytg66&\_nc\_ht =scontent.flux1-1.fna&oh=d5309a74340747d55050037612943e71&oe=5EB7C79B pourrait libérer 392 o (réduction de 28 %).
- La compression de https://scontent.flux1-1.fna.fbcdn.net/v/t1.0-1/cp0/p48x48/67982391\_23 64892620231831\_3557776588168757248\_o.jpg?\_nc\_cat=107&\_nc\_ohc=bTSnS06deAwAX-1 js8X&\_nc\_ht=scontent.flux1-1.fna&oh=d14122b5be143e8869cd91bf87a0c998&oe=5EBBD4 38 pourrait libérer 386 o (réduction de 25 %).
- La compression de https://scontent.flux1-1.fna.fbcdn.net/v/t31.0-1/cp0/c230.0.948.948a/s48 x48/18673294 1915269085415275 6396576881340898006 o.jpg? nc cat=109& nc ohc=g9kFSs6X3AAX\_VIBgC&\_nc\_ht=scontent.flux1-1.fna&oh=561a325367656cb1ce3d668502d5 04d1&oe=5EB8656C pourrait libérer 382 o (réduction de 22 %).
- La compression de https://scontent.flux1-1.fna.fbcdn.net/v/t31.0-1/cp0/c0.0.48.48a/p48x48/ 1614403\_306683129518596\_5561098858621794834\_o.jpg?\_nc\_cat=110&\_nc\_ohc=fW68RJ YoVhwAX\_sPV3g&\_nc\_ht=scontent.flux1-1.fna&oh=1cd0daa6d8ca71017f772a3e30d2847f&

oe=5EB8CB2D pourrait libérer 373 o (réduction de 23 %).

### **Afficher en priorité le contenu visible**

Votre page doit effectuer des allers-retours supplémentaires sur le réseau afin que la partie audessus de la ligne de flottaison s'affiche. Pour obtenir des performances optimales, réduisez la quantité de code HTML nécessaire à l'affichage de la partie au-dessus de la ligne de flottaison.

Il a fallu 96,1 Ko octets de la réponse HTML pour afficher le contenu au-dessus de la ligne de flottaison. Cela nécessite 3 boucles sur le réseau. [Traitez en priorité le contenu au-dessus de la](http://www.review.netguides.eu/redirect.php?url=https%3A%2F%2Fdevelopers.google.com%2Fspeed%2Fdocs%2Finsights%2FPrioritizeVisibleContent) [ligne de flottaison](http://www.review.netguides.eu/redirect.php?url=https%3A%2F%2Fdevelopers.google.com%2Fspeed%2Fdocs%2Finsights%2FPrioritizeVisibleContent) pour qu'il puisse s'afficher dès les 2 premières boucles du code HTML sur le réseau.

Aucun contenu final au-dessus de la ligne de flottaison n'a pu être affiché avec le code HTML diffusé en 2 boucles sur le réseau.

# **2 règles approuvées**

**Éviter les redirections sur la page de destination**

Votre page ne contient pas de redirection. En savoir plus sur la [suppression des redirections sur la](http://www.review.netguides.eu/redirect.php?url=https%3A%2F%2Fdevelopers.google.com%2Fspeed%2Fdocs%2Finsights%2FAvoidRedirects) [page de destination.](http://www.review.netguides.eu/redirect.php?url=https%3A%2F%2Fdevelopers.google.com%2Fspeed%2Fdocs%2Finsights%2FAvoidRedirects)

#### **Réduire la taille des ressources CSS**

Vous avez réduit la taille de vos ressources CSS. En savoir plus sur la [réduction de la taille des](http://www.review.netguides.eu/redirect.php?url=https%3A%2F%2Fdevelopers.google.com%2Fspeed%2Fdocs%2Finsights%2FMinifyResources) [ressources CSS.](http://www.review.netguides.eu/redirect.php?url=https%3A%2F%2Fdevelopers.google.com%2Fspeed%2Fdocs%2Finsights%2FMinifyResources)

**99 / 100** Expérience utilisateur

 **À corriger éventuellement :** 

### **Dimensionner les éléments tactiles de manière appropriée**

Il est possible que certains des liens et des boutons présents sur votre page soient trop petits pour qu'un utilisateur puisse appuyer dessus sur un écran tactile. [Augmentez la taille de ces éléments](http://www.review.netguides.eu/redirect.php?url=https%3A%2F%2Fdevelopers.google.com%2Fspeed%2Fdocs%2Finsights%2FSizeTapTargetsAppropriately) [tactiles](http://www.review.netguides.eu/redirect.php?url=https%3A%2F%2Fdevelopers.google.com%2Fspeed%2Fdocs%2Finsights%2FSizeTapTargetsAppropriately) afin de proposer une meilleure expérience utilisateur.

Les éléments tactiles suivants sont proches d'autres éléments tactiles et il peut être nécessaire de les espacer davantage.

- L'élément tactile <div class="pos pos-4">Выбрать систему</div> est près de 2 autres éléments tactiles final.
- L'élément tactile <a href="https://abs-sa…pasnosti-ajax/" class="primery">Выбрать систему</a> est près de 1 autres éléments tactiles final.
- L'élément tactile <a href="https://abs-sa…a-pokupatelyu/">расширенные гарантии</a>, ainsi que 1 autres sont trop proches d'autres éléments tactiles.
- L'élément tactile <a href="https://abs-sa…82692828494026" class="uiLinkSubtle">43 нед.</a>, ainsi que 6 autres sont trop proches d'autres éléments tactiles.
- L'élément tactile <label for="mphone" class="sr-only">Ваш телефон</label> est près de 1 autres éléments tactiles.
- L'élément tactile <a href="/polzovatelskoe-soglashenie/">Пользовательским соглашением</a> est près de 1 autres éléments tactiles.
- L'élément tactile <div class="venyoo-mobile-…et-modal-close"></div> est près de 1 autres éléments tactiles final.
- L'élément tactile <div class="venyoo-mobile-…get-modal-open"> est près de 2 autres éléments tactiles final.
- L'élément tactile <div class="venyoo-mobile-widget-button">Позвонить</div> est près de 1 autres éléments tactiles final.
- L'élément tactile <div class="venyoo-mobile-widget-button">Задать вопрос</div> est près de 1 autres éléments tactiles final.

# **4 règles approuvées**

### **Éviter les plug-ins**

Il semble que votre page n'utilise pas de plug-ins qui pourraient empêcher des plates-formes

d'exploiter son contenu. [Pourquoi faut-il éviter les plug-ins ?](http://www.review.netguides.eu/redirect.php?url=https%3A%2F%2Fdevelopers.google.com%2Fspeed%2Fdocs%2Finsights%2FAvoidPlugins)

## **Configurer la fenêtre d'affichage**

Votre page spécifie une fenêtre d'affichage qui correspond aux différentes dimensions des appareils, ce qui lui permet de s'afficher correctement sur tous les appareils. En savoir plus sur la [configuration des fenêtres d'affichage](http://www.review.netguides.eu/redirect.php?url=https%3A%2F%2Fdevelopers.google.com%2Fspeed%2Fdocs%2Finsights%2FConfigureViewport).

## **Adapter la taille du contenu à la fenêtre d'affichage**

Le contenu de votre page s'affiche correctement dans la fenêtre d'affichage. En savoir plus sur l'[adaptation du contenu à la taille de la fenêtre d'affichage](http://www.review.netguides.eu/redirect.php?url=https%3A%2F%2Fdevelopers.google.com%2Fspeed%2Fdocs%2Finsights%2FSizeContentToViewport).

## **Utiliser des tailles de police lisibles**

Le texte de votre page est lisible. En savoir plus sur l'[utilisation de tailles de police lisibles.](http://www.review.netguides.eu/redirect.php?url=https%3A%2F%2Fdevelopers.google.com%2Fspeed%2Fdocs%2Finsights%2FUseLegibleFontSizes)

#### **Ordinateur**

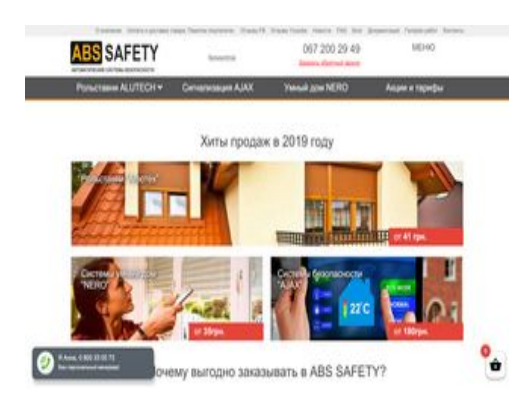

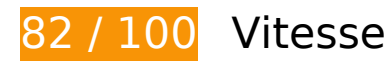

 **À corriger éventuellement :** 

**Autoriser la compression**

En compressant vos ressources avec "gzip" ou "deflate", vous pouvez réduire le nombre d'octets envoyés sur le réseau.

[Autorisez la compression](http://www.review.netguides.eu/redirect.php?url=https%3A%2F%2Fdevelopers.google.com%2Fspeed%2Fdocs%2Finsights%2FEnableCompression) des ressources suivantes afin de réduire le volume de données transférées de 1 Ko (réduction de 42 %).

- La compression de https://abs-safety.com.ua/wp-content/plugins/woo-smartcompare/assets/images/curve.svg pourrait libérer 328 o (réduction de 41 %).
- La compression de https://abs-safety.com.ua/wp-content/plugins/woo-smartcompare/assets/images/remove-dark.svg pourrait libérer 244 o (réduction de 44 %).
- La compression de https://abs-safety.com.ua/wp-content/plugins/woo-smartcompare/assets/images/close.svg pourrait libérer 242 o (réduction de 43 %).
- La compression de https://abs-safety.com.ua/wp-content/plugins/woo-smartcompare/assets/images/add.svg pourrait libérer 212 o (réduction de 40 %).

### **Exploiter la mise en cache du navigateur**

Si vous définissez une date d'expiration ou une durée de validité maximale pour les ressources statiques dans les en-têtes HTTP, vous indiquez au navigateur d'aller chercher les ressources déjà téléchargées sur le disque local plutôt que sur le réseau.

[Exploitez la mise en cache du navigateur](http://www.review.netguides.eu/redirect.php?url=https%3A%2F%2Fdevelopers.google.com%2Fspeed%2Fdocs%2Finsights%2FLeverageBrowserCaching) pour les ressources suivantes pouvant être mises en cache :

- https://133921.selcdn.ru/widget/system/call.png (délai d'expiration non spécifié)
- https://133921.selcdn.ru/widget/system/lw\_widget\_sprite\_upd.png (délai d'expiration non spécifié)
- https://chatclient.venew.io/api/user/checkAdminOnline (délai d'expiration non spécifié)
- https://static.doubleclick.net/instream/ad\_status.js (15 minutes)
- https://www.googletagmanager.com/gtag/js?id=AW-756148440 (15 minutes)
- https://www.googletagmanager.com/gtag/js?id=UA-136352669-1 (15 minutes)
- https://connect.facebook.net/ru RU/sdk.js (20 minutes)
- https://mc.yandex.ru/metrika/advert.gif (60 minutes)
- https://mc.yandex.ru/metrika/watch.js (60 minutes)

#### **Ordinateur**

### **Réduire le temps de réponse du serveur**

Lors de notre test, votre serveur a répondu en 0,48 seconde.

De nombreux facteurs peuvent accroître le délai de réponse d'un serveur. [Veuillez consulter nos](http://www.review.netguides.eu/redirect.php?url=https%3A%2F%2Fdevelopers.google.com%2Fspeed%2Fdocs%2Finsights%2FServer) [recommandations](http://www.review.netguides.eu/redirect.php?url=https%3A%2F%2Fdevelopers.google.com%2Fspeed%2Fdocs%2Finsights%2FServer) pour découvrir comment contrôler et mesurer les opérations qui prennent le plus de temps.

### **Réduire la taille des ressources JavaScript**

En compressant votre code JavaScript, vous pouvez libérer de nombreux octets de données et réduire les délais de téléchargement, d'analyse et d'exécution.

[Réduisez la taille des ressources JavaScript](http://www.review.netguides.eu/redirect.php?url=https%3A%2F%2Fdevelopers.google.com%2Fspeed%2Fdocs%2Finsights%2FMinifyResources) suivantes afin de gagner 675 o (réduction de 39 %).

Une réduction de la taille de https://connect.facebook.net/ru\_RU/sdk.js pourrait libérer 675 o (réduction de 39 %) après compression.

### **Éliminer les codes JavaScript et CSS qui bloquent l'affichage du contenu au-dessus de la ligne de flottaison**

Votre page contient 2 ressources CSS qui bloquent l'affichage de votre page, et donc le retardent.

Aucune partie du contenu situé au-dessus de la ligne de flottaison sur votre page n'a pu être affichée avant que le chargement des ressources suivantes n'ait été terminé. Essayez de différer le chargement des ressources qui bloquent votre page, de les charger de manière asynchrone, ou d'intégrer les parties essentielles de ces ressources directement dans le code HTML.

[Optimisez l'affichage des styles CSS](http://www.review.netguides.eu/redirect.php?url=https%3A%2F%2Fdevelopers.google.com%2Fspeed%2Fdocs%2Finsights%2FOptimizeCSSDelivery) pour les URL suivantes :

- https://use.fontawesome.com/releases/v5.1.1/css/all.css
- https://cdn.jsdelivr.net/gh/fancyapps/fancybox@3.5.7/dist/jquery.fancybox.min.css

#### **Ordinateur**

### **Optimiser les images**

En choisissant un format approprié pour vos images et en les compressant, vous pouvez libérer de nombreux octets de données.

[Optimisez les images suivantes](http://www.review.netguides.eu/redirect.php?url=https%3A%2F%2Fdevelopers.google.com%2Fspeed%2Fdocs%2Finsights%2FOptimizeImages) afin de réduire leur taille de 14,7 Ko (réduction de 29 %).

- La compression de https://abs-safety.com.ua/wp-content/themes/safety/img/sprite.png pourrait libérer 6 Ko (réduction de 21 %).
- La compression de https://abs-safety.com.ua/wp-content/themes/safety/img/order-processnav-row.png pourrait libérer 5,6 Ko (réduction de 51 %).
- La compression de https://scontent.flux1-1.fna.fbcdn.net/v/t31.0-1/cp0/c14.0.48.48a/p48x48 /1402926 10150004552801901 469209496895221757 o.jpg? nc cat=1& nc ohc=HZaIxpa yo7sAX9\_oRtG&\_nc\_ht=scontent.flux1-1.fna&oh=2fa9b256318e64cdacef5683973301e1&oe =5ED83BBB pourrait libérer 432 o (réduction de 44 %).
- La compression de https://scontent.flux1-1.fna.fbcdn.net/v/t31.0-1/cp0/c14.0.48.48a/p48x48 /10506738 10150004552801856 220367501106153455 o.jpg? nc cat=1& nc ohc=jaPTndj -p1UAX9sHMF5&\_nc\_ht=scontent.flux1-1.fna&oh=d109485707ba7570538c9187c02ca057& oe=5ED1F0E5 pourrait libérer 428 o (réduction de 45 %).
- La compression de https://scontent.flux1-1.fna.fbcdn.net/v/t1.0-1/cp0/p48x48/81114895\_10 90859987929133\_153596714928832512\_o.jpg?\_nc\_cat=103&\_nc\_ohc=HfYMJwOxHPAAX\_Ru DVZ&\_nc\_ht=scontent.flux1-1.fna&oh=0065b297cf8c47b4e073833c43e687b8&oe=5ED583 E2 pourrait libérer 404 o (réduction de 28 %).
- La compression de https://static.xx.fbcdn.net/rsrc.php/v1/yi/r/odA9sNLrE86.jpg pourrait libérer 400 o (réduction de 36 %).
- La compression de https://scontent.flux1-1.fna.fbcdn.net/v/t1.0-1/cp0/p48x48/10003516\_10 154002285135711\_1434226297\_n.jpg?\_nc\_cat=102&\_nc\_ohc=ExJI5cZMcicAX-ytg66&\_nc\_ht =scontent.flux1-1.fna&oh=d5309a74340747d55050037612943e71&oe=5EB7C79B pourrait libérer 392 o (réduction de 28 %).
- La compression de https://scontent.flux1-1.fna.fbcdn.net/v/t1.0-1/cp0/p48x48/67982391\_23 64892620231831\_3557776588168757248\_o.jpg?\_nc\_cat=107&\_nc\_ohc=bTSnS06deAwAX-1 js8X&\_nc\_ht=scontent.flux1-1.fna&oh=d14122b5be143e8869cd91bf87a0c998&oe=5EBBD4 38 pourrait libérer 386 o (réduction de 25 %).
- La compression de https://scontent.flux1-1.fna.fbcdn.net/v/t31.0-1/cp0/c230.0.948.948a/s48 x48/18673294 1915269085415275 6396576881340898006 o.jpg? nc cat=109& nc ohc=g9kFSs6X3AAX\_VIBgC&\_nc\_ht=scontent.flux1-1.fna&oh=561a325367656cb1ce3d668502d5 04d1&oe=5EB8656C pourrait libérer 382 o (réduction de 22 %).
- La compression de https://scontent.flux1-1.fna.fbcdn.net/v/t31.0-1/cp0/c0.0.48.48a/p48x48/

1614403\_306683129518596\_5561098858621794834\_o.jpg?\_nc\_cat=110&\_nc\_ohc=fW68RJ YoVhwAX\_sPV3g&\_nc\_ht=scontent.flux1-1.fna&oh=1cd0daa6d8ca71017f772a3e30d2847f& oe=5EB8CB2D pourrait libérer 373 o (réduction de 23 %).

## **Afficher en priorité le contenu visible**

Votre page doit effectuer des allers-retours supplémentaires sur le réseau afin que la partie audessus de la ligne de flottaison s'affiche. Pour obtenir des performances optimales, réduisez la quantité de code HTML nécessaire à l'affichage de la partie au-dessus de la ligne de flottaison.

Il a fallu 96,1 Ko octets de la réponse HTML pour afficher le contenu au-dessus de la ligne de flottaison. Cela nécessite 3 boucles sur le réseau. [Traitez en priorité le contenu au-dessus de la](http://www.review.netguides.eu/redirect.php?url=https%3A%2F%2Fdevelopers.google.com%2Fspeed%2Fdocs%2Finsights%2FPrioritizeVisibleContent) [ligne de flottaison](http://www.review.netguides.eu/redirect.php?url=https%3A%2F%2Fdevelopers.google.com%2Fspeed%2Fdocs%2Finsights%2FPrioritizeVisibleContent) pour qu'il puisse s'afficher dès les 2 premières boucles du code HTML sur le réseau.

Aucun contenu final au-dessus de la ligne de flottaison n'a pu être affiché avec le code HTML diffusé en 2 boucles sur le réseau.

# **3 règles approuvées**

**Éviter les redirections sur la page de destination**

Votre page ne contient pas de redirection. En savoir plus sur la [suppression des redirections sur la](http://www.review.netguides.eu/redirect.php?url=https%3A%2F%2Fdevelopers.google.com%2Fspeed%2Fdocs%2Finsights%2FAvoidRedirects) [page de destination.](http://www.review.netguides.eu/redirect.php?url=https%3A%2F%2Fdevelopers.google.com%2Fspeed%2Fdocs%2Finsights%2FAvoidRedirects)

### **Réduire la taille des ressources CSS**

Vous avez réduit la taille de vos ressources CSS. En savoir plus sur la [réduction de la taille des](http://www.review.netguides.eu/redirect.php?url=https%3A%2F%2Fdevelopers.google.com%2Fspeed%2Fdocs%2Finsights%2FMinifyResources) [ressources CSS.](http://www.review.netguides.eu/redirect.php?url=https%3A%2F%2Fdevelopers.google.com%2Fspeed%2Fdocs%2Finsights%2FMinifyResources)

### **Réduire la taille des ressources HTML**

Vous avez réduit la taille de vos ressources HTML. En savoir plus sur la [réduction de la taille des](http://www.review.netguides.eu/redirect.php?url=https%3A%2F%2Fdevelopers.google.com%2Fspeed%2Fdocs%2Finsights%2FMinifyResources) [ressources HTML.](http://www.review.netguides.eu/redirect.php?url=https%3A%2F%2Fdevelopers.google.com%2Fspeed%2Fdocs%2Finsights%2FMinifyResources)

#### **Ordinateur**